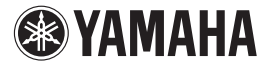

YAMAHA CORPORATION © 2015 Yamaha Corporation Printed in China ZT49660

## AirPlay 补充说明

**TK** 中文

通过 AirPlay 播放海量受支持内容,展示高品质声音。 利用 AirPlay 功能,您可通过网络在本机上无线播放 iTunes/iPod 音乐。

## ⊼ᛣ

- 有关连接和网络设置的详情,请参阅 "使用说明书"。
- 使用多 SSID 路由器时,根据所连接的 SSID,对本机的访问可能会受限。如果您的路 由器支持多个 SSID (网络名),请将移动设备连接到第一个接入点 ("SSID 1"等)。

## 播放 iTunes/iPod 音乐内容 1

按照以下过程进行操作以在本机上播放 iTunes/iPod 音乐内容。

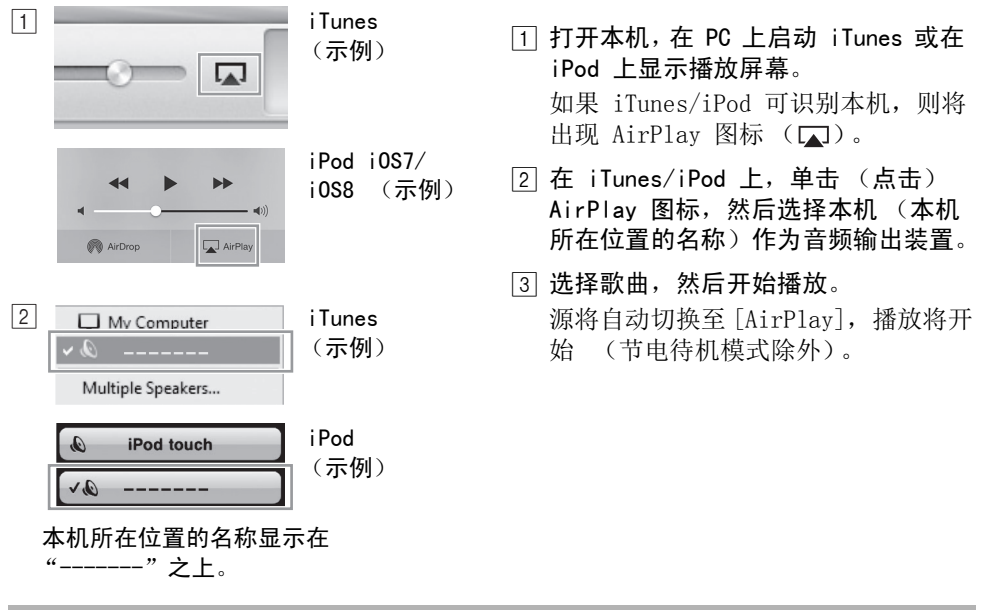

## 清除 AirPlay

轻触 / 点击 iPod/iTunes 画面上的 并从音箱列表中选择 WX-030 以外的装置。或 者使用 "MusicCast CONTROLLER"更改至 AirPlay 以外的音频源。

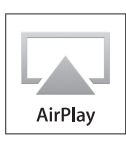

AirPlay 可与安装有 iOS 4.3.3 或更高版本系统的 iPhone、iPad 和 iPod touch, 安装有 OS X Mountain Lion 或更高版本系统的 Mac, 和安装有 iTunes 10.2.2 或更高版本的 Mac 和 PC 一起工作。(截至 2015 年 4 月) iTunes、AirPlay、iPhone、iPod、iPod nano、iPod touch 和 Safari 是 Apple Inc. 在美国和其他国家或地区注册的商标。 App Store 是 Apple Inc. 的服务标记